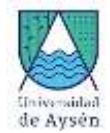

# **Programa de Asignatura**

## **1. Identificación Asignatura**

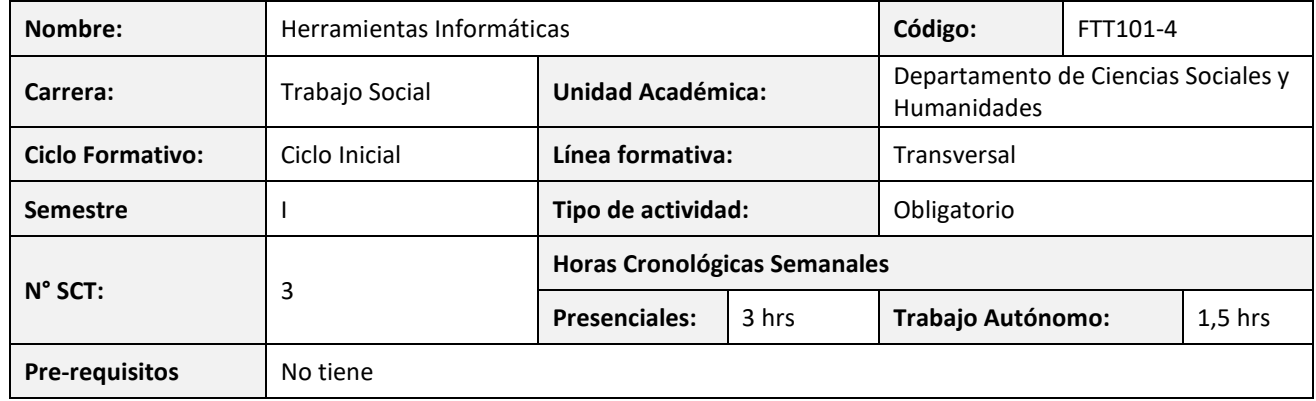

## **2. Propósito formativo**

El objetivo de esta asignatura es desarrollar en los/as estudiantes habilidades necesarias para el uso de herramientas informáticas que resulten útiles y pertinentes para su formación y ejercicio profesional como trabajadores/as sociales. Específicamente, el curso considera actividades orientadas a la redacción de documentos utilizando normas APA, la elaboración de encuestas on-line, generación de hojas de cálculo y gráficos de datos y elaboración de material de apoyo para presentaciones, entre otras.

Las actividades, predominantemente prácticas, se desarrollarán tanto en clases como en trabajo autónomo de las/os estudiantes, incorporando aplicaciones en la nube y de escritorio.

## **3. Contribución al perfil de egreso**

Esta asignatura contribuye al siguiente desempeño declarado en el Perfil de Egreso de la carrera de Trabajo Social:

Demuestra conocimientos en las diferentes áreas de las ciencias sociales.

## **4. Resultados de aprendizaje específicos**

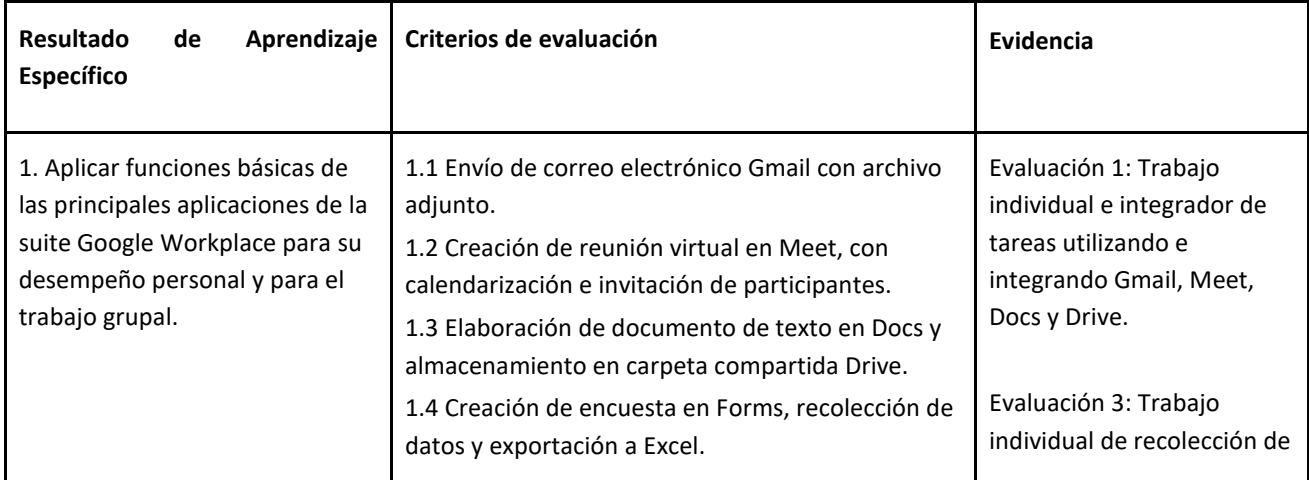

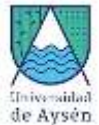

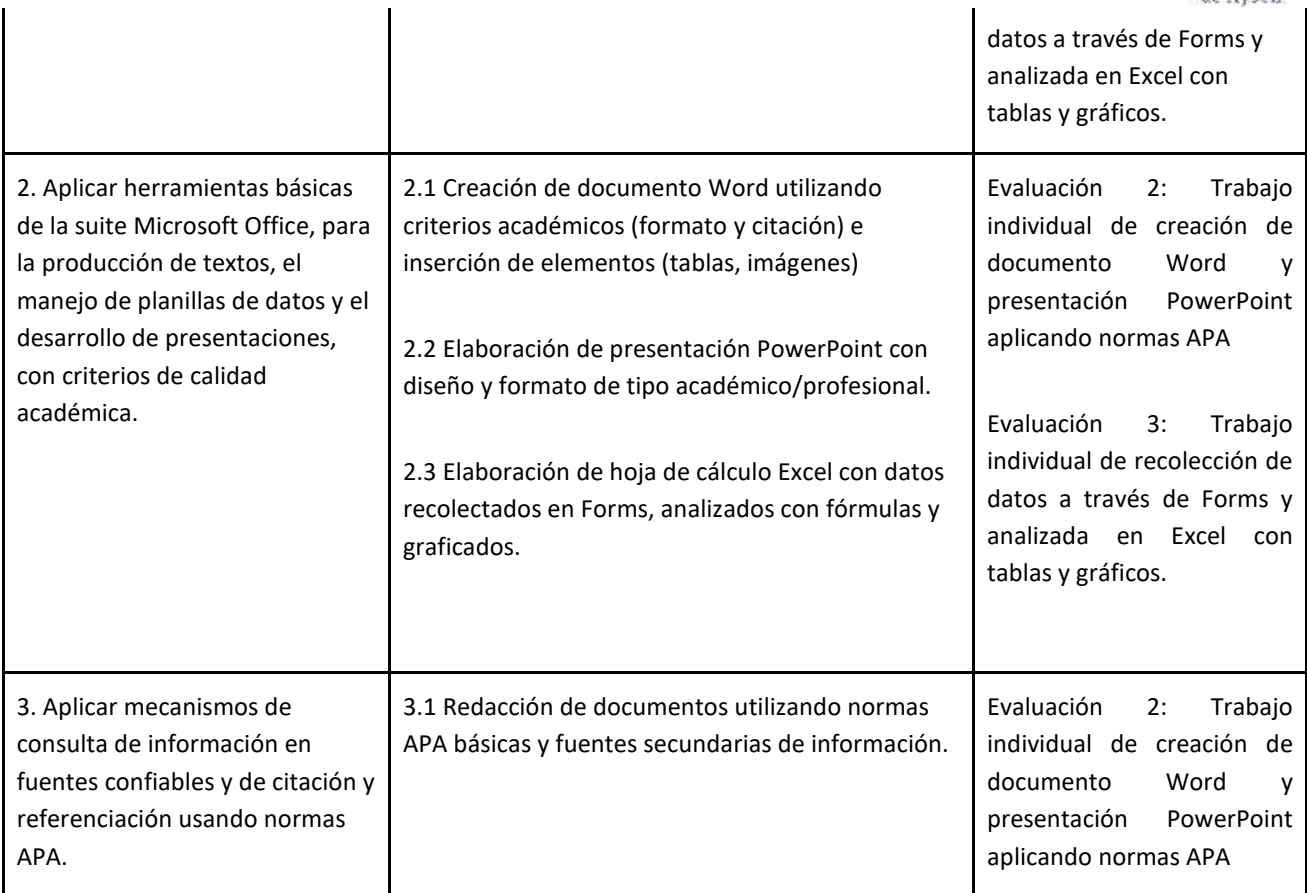

# **5. Unidades de Aprendizaje**

## **Unidad 1. Trabaja en red con Google Workplace**

- Correo Gmail: formato, ortografía, CC y CCO, archivos adjuntos, administrar contactos
- Calendar: eventos, tareas, recordatorios, invitar participantes
- Meet: vinculación con Calendar, presentar
- Drive: carpetas, compartir archivos
- Introducción a Docs

#### **Unidad 2. Busca y usa información confiable en Internet**

- Artículos de revistas en bases de datos
- Documentos y datos en organismos gubernamentales e internacionales
- Normas APA básicas

-

#### **Unidad 3. Profesionaliza tus informes con Word**

- Formato: fuente, párrafo, estilos, edición, imprimir, conversión a PDF
- Configurar página: márgenes, orientación, tamaño, columnas
- Insertar: tablas, ilustraciones, encabezado y pie de página, cuadro de texto, símbolos, ecuaciones, marcas de agua
- Referencias: tabla de contenido, notas al pie, citas, bibliografía
- Revisar: corrección automática de ortografía y gramática, sinónimos, contar palabras, comentarios, control de cambios

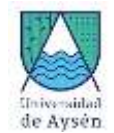

#### **Unidad 4. Presenta ideas con PowerPoint**

- Diseño: temas, tamaños, fondos, plantillas
- Sugerencias de diseño y uso de colores, fuentes, imágenes
- Insertar: SmartArt, gráficos, tablas, multimedia
- Transiciones, animaciones
- Buenas y malas prácticas en uso de presentaciones
- Consejos de impresión y distribución

#### **Unidad 5. Crea encuestas on-line con Google Forms**

- Tipos de preguntas
- Configuraciones básicas
- Visualización de respuestas
- Descargar hoja de cálculo

#### **Unidad 6. Analiza datos con Excel**

- Formato y edición: Hojas, datos, columnas, filas, automatización
- Datos: ordenar, filtros
- Fórmulas básicas: suma, resta, multiplicación, división, promedio, max, min, contar, concatenar, porcentaje
- Revisar: ortografía, comentarios
- Visualizaciones: ordenar, filtrar, formato condicional, dividir e inmovilizar celdas
- Tablas dinámicas, gráficos

## **6. Recursos de Aprendizaje**

#### Bibliografía Obligatoria

● Moreno, D. y Carrillo, J. (2020). Normas APA 7.ª edición. Guía de citación y referenciación. Universidad Central. Colombia[. https://bit.ly/2Puqptn](https://bit.ly/2Puqptn)

Bibliografía complementaria

- Aragonesa de Servicios Telemáticos (2017) Guía de Microsoft Word 2016. Primeros pasos. Gobierno de Aragon. [https://ast.aragon.es/sites/default/files/primerospasosword2016\\_0.pdf](https://ast.aragon.es/sites/default/files/primerospasosword2016_0.pdf)
- Aragonesa de Servicios Telemáticos (2017) Guía de Microsoft Excel 2016. Primeros pasos. Gobierno de Aragon. <https://ast.aragon.es/sites/default/files/primerospasosexcel2016.pdf>
- Aragonesa de Servicios Telemáticos (2017) Guía de Microsoft PowerPoint 2016. Primeros pasos. Gobierno de Aragon. <https://ast.aragon.es/sites/default/files/primerospasospowerpoint2016.pdf>

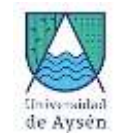

# **7. Comportamiento y ética académica:**

Se espera que los estudiantes actúen en sus diversas actividades académicas y estudiantiles en concordancia con los principios de comportamiento ético y honestidad académica propios de todo espacio universitario y que están estipulados en el *Reglamento de Estudiantes de la Universidad de Aysén*, especialmente aquéllos dispuestos en los artículos 23°, 24° y 26°.

Todo acto contrario a la honestidad académica realizado durante el desarrollo, presentación o entrega de una actividad académica del curso sujeta a evaluación, será sancionado con la suspensión inmediata de la actividad y con la aplicación de la nota mínima (1.0).

# **Planificación del curso**

## **8. Responsables**

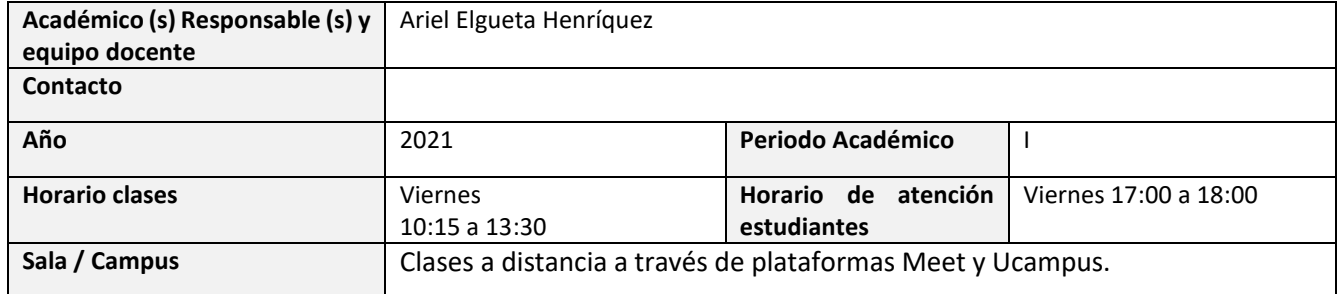

## **9. Metodología de Trabajo:**

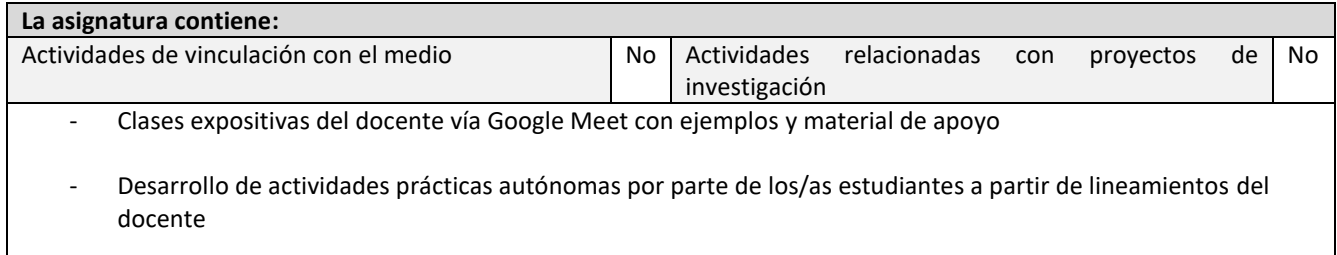

## **10. Evaluaciones:**

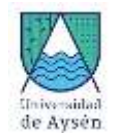

#### a) Evaluaciones parciales y ponderaciones:

Evaluación 1. Trabajo individual. 30% Google Workspace, fuentes de información y normas APA

Evaluación 2. Trabajo individual. 30% Word y PowerPoint

Evaluación 3. Trabajo individual. 40% Google Forms y Excel

**Las pautas de los trabajos tendrán un formato establecido en el curso y una pauta de evaluación. Estos serán subidos a la plataforma U Campus para el acceso de los estudiantes.**

Habrá una fecha de evaluación recuperativa solo para aquellos estudiantes que falten a una evaluación con justificación de la Secretaría Académica.

Examen:

Indicar condiciones para rendir el examen, su eximición y su aprobación:

- Eximición con nota igual o superior a 5,0
- Aprobación del examen con nota igual o superior a 4,0
- Condición para rendir examen: haber realizado todas las evaluaciones parciales

#### b) Ponderación Nota Final de la Asignatura:

- Nota de Presentación: 70%
- Nota de Examen: 30%
- c) Requisitos de aprobación de asignatura (calificaciones y asistencia):

La nota final exigida para aprobar la asignatura es 4,0

La asistencia mínima exigida para aprobar la asignatura es del 65**%.**

d) Disposiciones reglamentarias de calificaciones y aprobación

- Todas las calificaciones, incluidos los promedios ponderados, se expresarán en cifras con un decimal. La centésima igual o mayor a cinco se aproximará a la décima superior y la menor a cinco se desestimará.
- En casos debidamente justificados ante la Secretaría Académica, el estudiante que no haya asistido a una evaluación tendrá derecho a rendir al menos una evaluación recuperativa en fecha establecida por el docente. Dicha evaluación tendrá una ponderación equivalente a aquella no rendida y deberá cubrir los mismos objetivos de evaluación.
- Se considerarán debidamente justificadas las inasistencias ante el profesor de la asignatura aquellas que estén respaldadas con certificados médicos, laborales o algún documento validado por la Unidad de Acceso y Desarrollo Estudiantil. Las inasistencias no justificadas a evaluaciones harán que ésta sea calificada con la nota mínima (1.0).

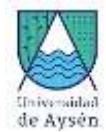

# **11. Otros aspectos asociados al funcionamiento del curso:**

Algunas de las conductas y actitudes que facilitarán el funcionamiento del curso y el logro de los aprendizajes esperados son:

- Puntualidad en la asistencia, para participar en las actividades prácticas.
- Ejercitación de los contenidos en las horas semanales destinadas al trabajo autónomo de la/el estudiante.
- Uso de Computador, Tablet, Notebook y/o Smartphone para la búsqueda de información.
- Participación en el aula emitiendo opinión, ejemplos, consultas, propuestas.
- Durante las clases virtuales recuerde mantener el micrófono apagado mientras otros hablan, para que no se acople el audio.
- Cuando pida la palabra hágalo en el chat de la clase virtual.

Las actitudes que obstaculizan el funcionamiento del curso y el logro de los aprendizajes esperados son:

- Conversaciones sobre asuntos personales o no relacionados a la asignatura dentro de la sesión virtual.
- Retrasos, ausencias, o salidas antes del término de la hora de clases.
- Conductas disruptivas (agresivas o pasivas) respecto a los compañeros de clases, docente e invitados.
- Incumplimiento de las actividades programadas.

# **12. Planificación de las actividades de enseñanza- aprendizaje y de evaluación**

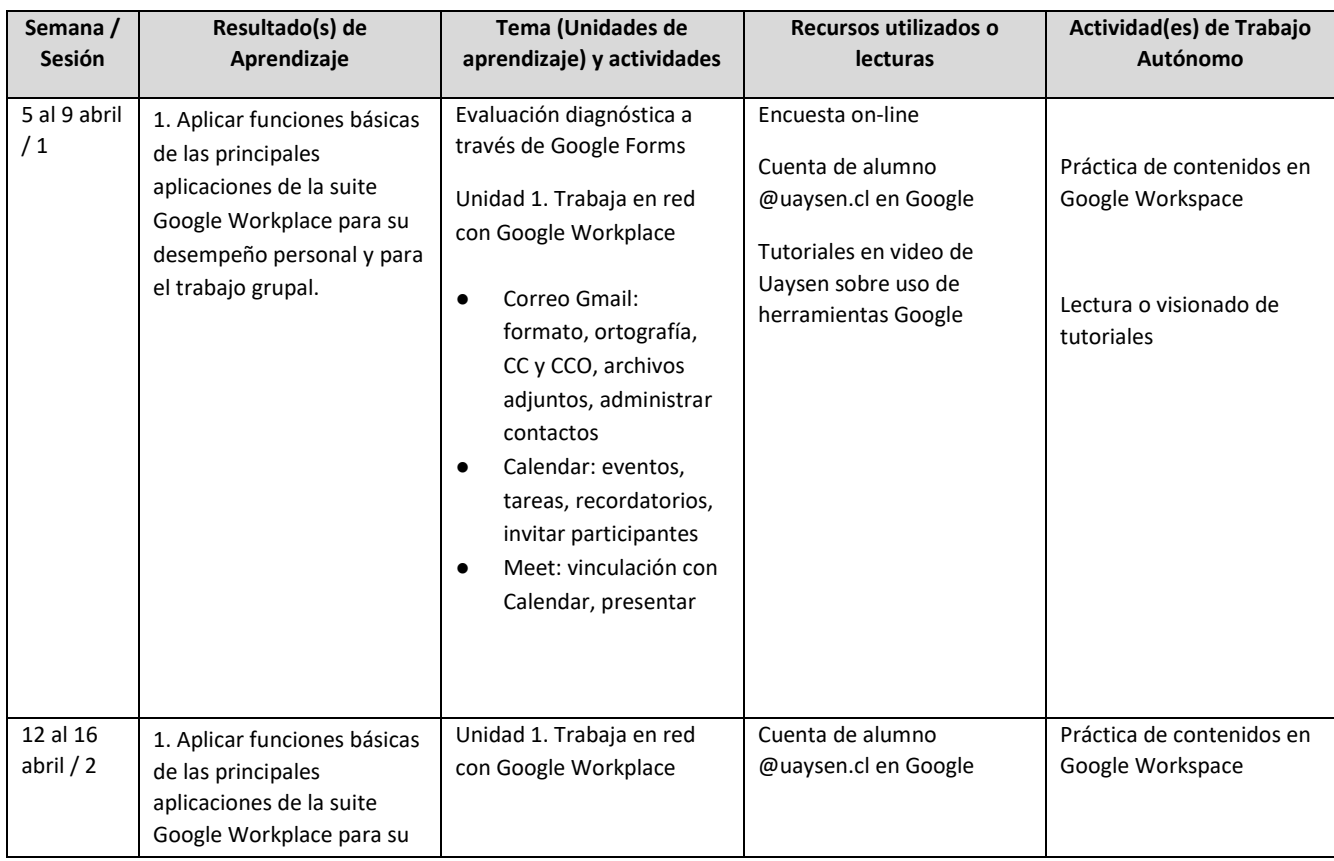

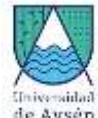

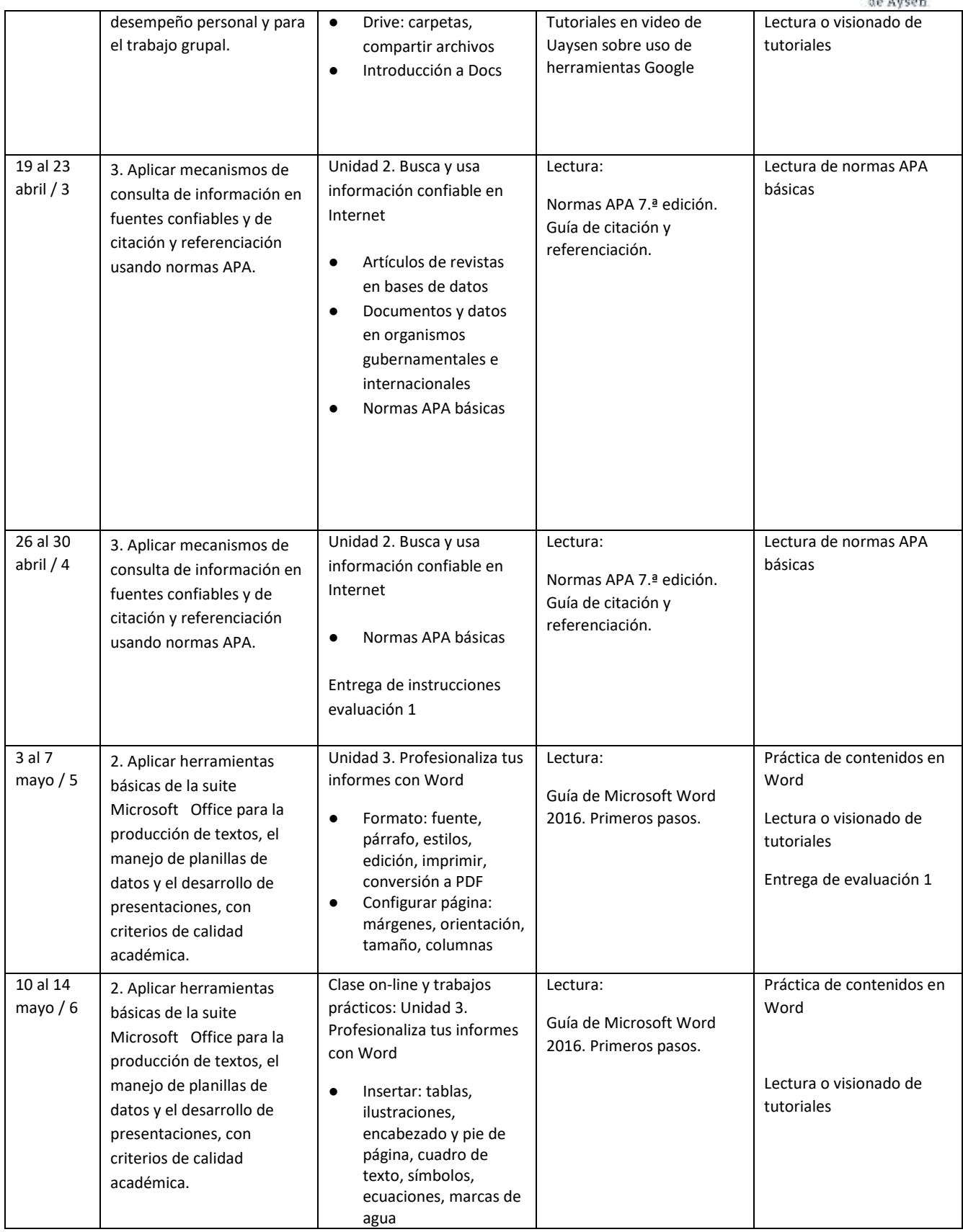

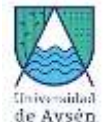

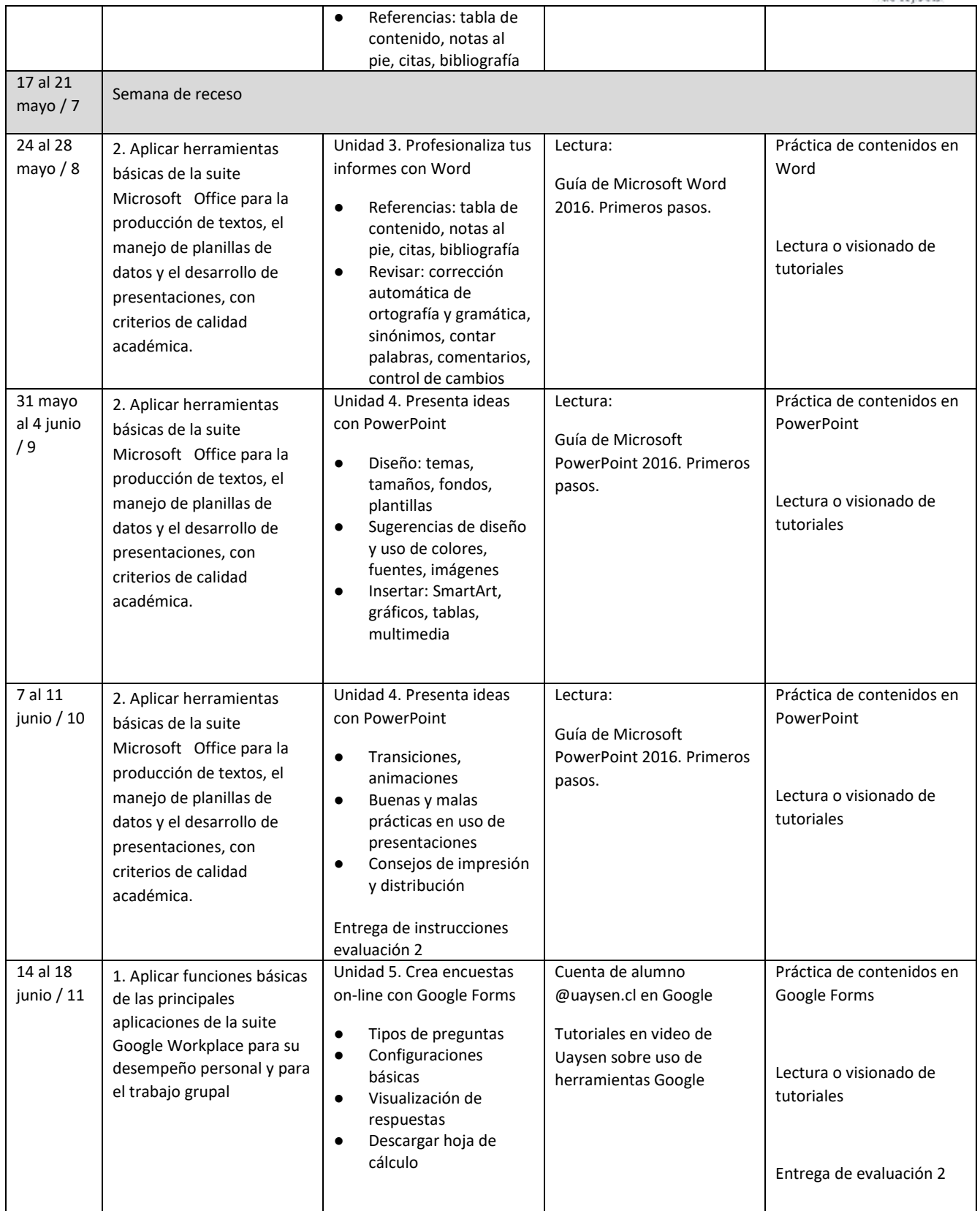

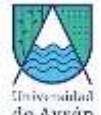

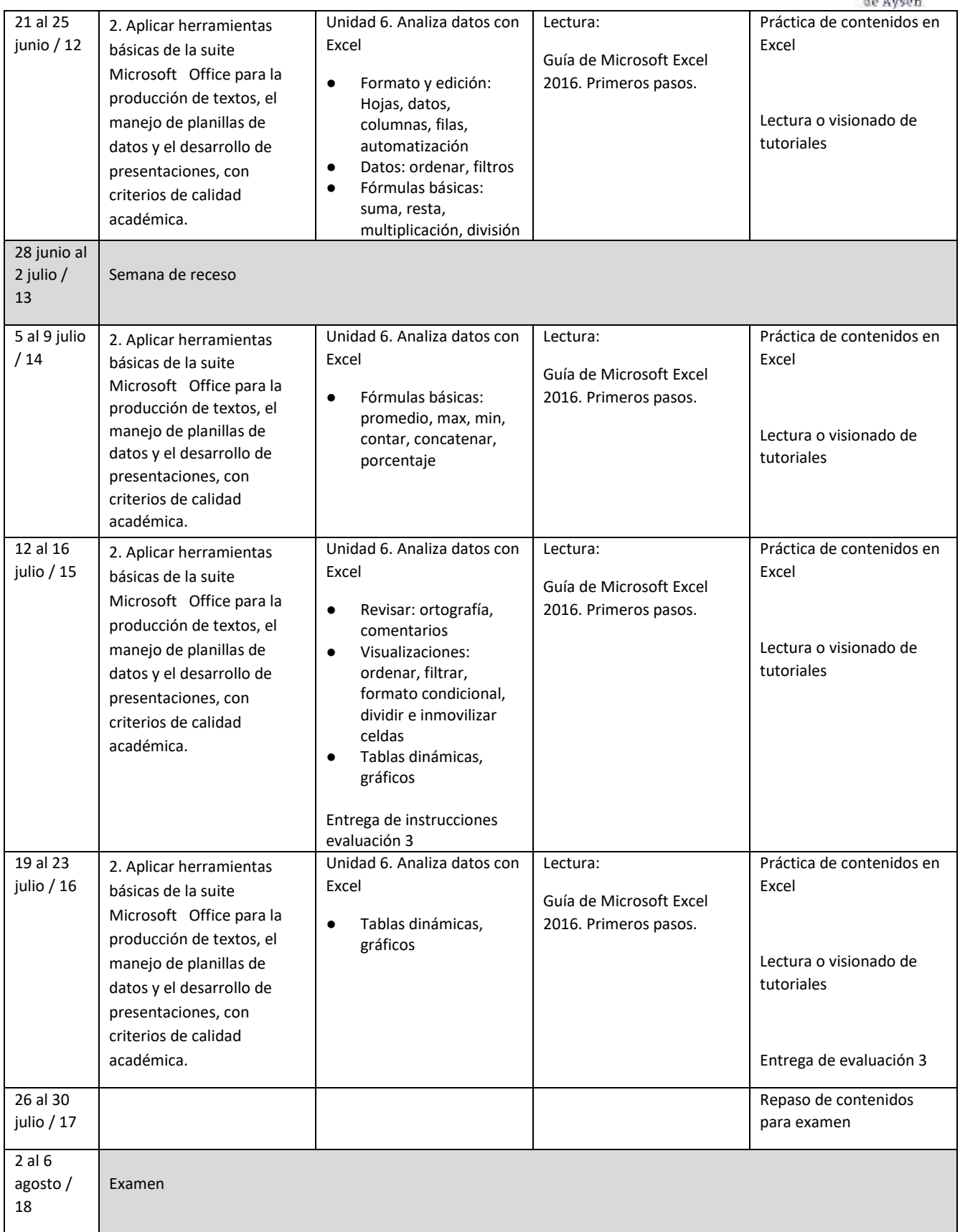

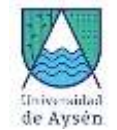

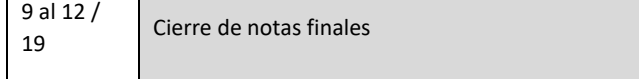